## **Temat czwarty: Model IS-LM**

Na poprzednich zajęciach poznawaliśmy zależności dotyczące sfery realnej i pieniężnej gospodarki. Teraz połączymy dotychczasowe rozważania, by zbudować model całej gospodarki ułatwiający ocenianie decyzji makroekonomicznych rządu/państwa.

Użyjemy wzorów z popytowego modelu gospodarki:

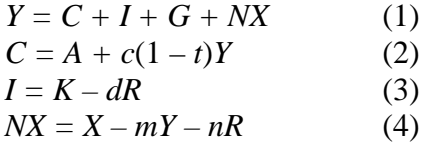

Gdzie *R* to stopa procentowa.

Uwaga! Ponieważ poznaliśmy już pojęcie stopy procentowej, możemy pokusić się o uzależnienie popytu inwestycyjnego *I* od jej poziomu (do tej pory zakładaliśmy, że inwestycje *I* są w pełni egzogeniczne, ponieważ nie uwzględnialiśmy istnienia rynków finansowych). Inwestycje finansowane są z kredytów i innego typu pożyczek. Im wyższa stopa procentowa, tym większe koszty stanowi dla nas obsługa kredytu, zatem tym mniej skłonni będziemy go zaciągnąć. Dlatego przed składnikiem *dR* występuje znak minus. *d* oznacza wrażliwość popytu inwestycyjnego na wahania stopy procentowej, zaś *K* interpretujemy jako wielkość inwestycji, które zostały by dokonane, gdyby stopa procentowa wynosiła zero. Oczywiście założenie liniowej funkcji popytu inwestycyjnego jest kolejnym uproszczeniem.

Innym efektem włączenia do modelu stopy procentowej jest zmiana formuły eksportu netto. Załóżmy, że stopa procentowa w naszym kraju jest wysoka, wyższa niż w krajach sąsiednich. Co się dzieje? Inwestorzy zagraniczni są bardziej skłonni inwestować u nas – lokaty w naszym kraju przyniosą im większe zyski niż w ich rodzime inwestycje. Kupują zatem naszą walutę (złotówki). Złotówka drożeje (kurs ulega aprecjacji). Jak podwyższony kurs złotówki wpływa na import i eksport? Jeżeli chcemy coś zaimportować, wówczas musimy za złotówki kupić walutę obcą, kupić coś w sąsiednim kraju i to przywieźć. Ale kurs złotówki jest wysoki, więc możemy kupić tanio, towary zagraniczne są tańsze od krajowych odpowiedników, import rośnie. Z kolei jeżeli chcemy coś wyeksportować, wówczas nasza firma sprzedaje za granicą towar za walutę obcą a następnie wymienia ją na złotówki (żeby zapłacić pracownikom itp.). Niestety kurs złotówki jest wysoki, czyli za dużo jednostek waluty obcej dostaniemy mało złotówek – eksport jest więc mniej opłacalny. To warto zapamiętać – aprecjacja kursu walutowego powoduje spadek opłacalności eksportu i wzrost opłacalności importu, zaś deprecjacja waluty krajowej prowadzi do wzrostu opłacalności eksportu i spadku opłacalności importu (Chiny mają takie dobre wyniki w eksporcie, gdyż kurs yuana jest niemal czterokrotnie zaniżony).

W wielkim uproszczeniu obrazuje to poniższy schemat:

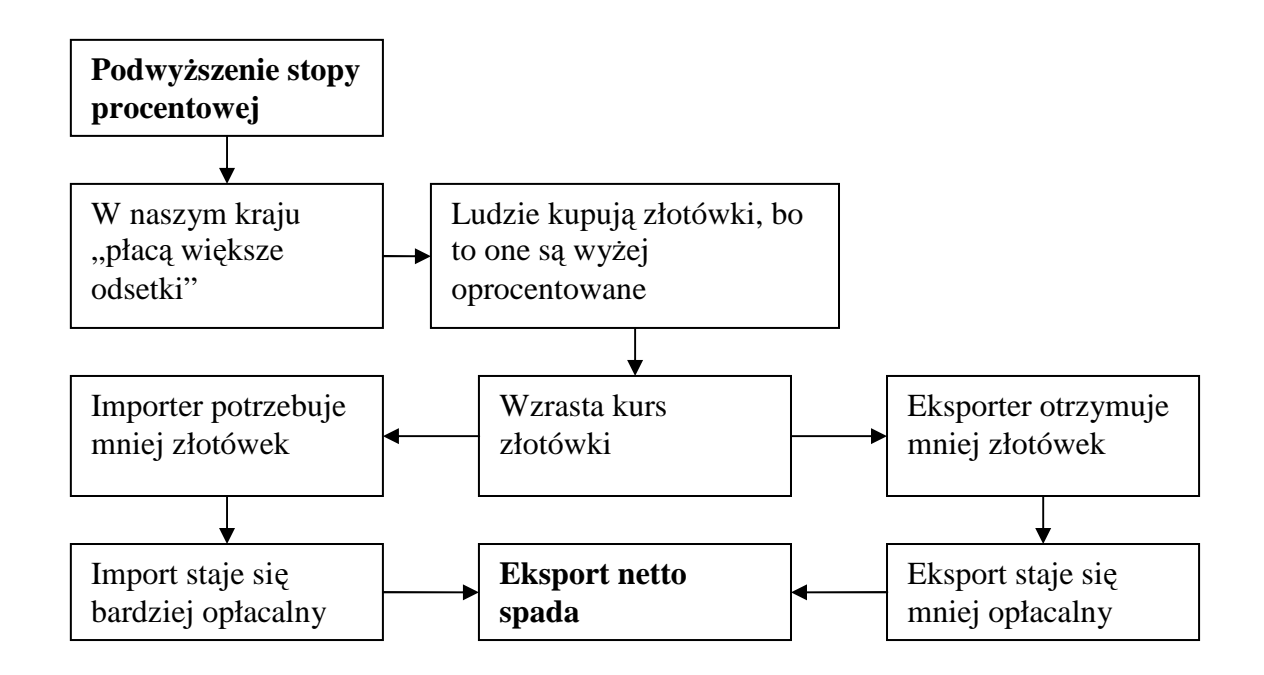

Wniosek z tego taki: im wyższa stopa procentowa, tym niższy eksport netto. Stad znak minus przed składnikiem *nR*. *n* możemy interpretować jako wrażliwość eksportu netto na zmianę stopy procentowej. Oczywiście założenie o liniowej zależności jest tu znowu dużym uproszczeniem.

Teraz, gdy złożymy wszystkie zależności  $(1)$ ,  $(2)$ ,  $(3)$  i  $(4)$ , otrzymamy następujący twór:

 $Y = A + c(1 - t)Y + K - dR + G + X - mY - nR$ 

Przekształcimy go sobie tak, żeby z lewej strony była stopa procentowa:

$$
dR + nR = A + K + G + X + [c(1 - t) - m]Y - Y
$$

$$
R = \frac{A + K + G + X}{d + n} - \frac{1 - c(1 - t) + m}{d + n}Y.
$$

Jest to wzór na krzywą IS. Jej nazwa pochodzi od pojęć *Investment* i *Savings* (inwestycje i oszczędności), które odgrywają istotną rolę w modelu popytu globalnego. **Krzywa IS jest funkcją, która kaŜdemu poziomowi produkcji przyporządkowuje pewien poziom stopy procentowej, przy której popyt globalny jest równy dochodowi** (wynika to z użycia równania (1) do wyprowadzenia wzoru na krzywą).

Teraz zajmiemy się stroną pieniężną gospodarki. Wiemy już ile wynosi popyt na pieniądz:  $M = (kY - hR)P$  (5)

Dzięki temu równaniu, również możemy uzależnić stopę procentowa od poziomu dochodu:

$$
R = \frac{k}{h}Y - \frac{M}{hP}.
$$

Jest to wzór na krzywą LM. Jej nazwa pochodzi od pojęć *Liquidity* i *Money* (płynność i pieniądze), które odgrywają istotną rolę w modelu popytu na pieniądz. **Krzywa LM jest zbiorem róŜnych kombinacji produktu i stopy procentowej, które zapewniają równowagę rynku pieniądza przy określonej realnej podaży pieniądza. Przypominam, że** wzór (5) obrazuje popyt na pieniądz. Podaż pieniądza ustalana jest przez bank centralny. Realną podażą pieniądza jest tu iloraz *M* / *P*.

Zróbmy krótkie podsumowanie. Które zmienne w modelu są egzogeniczne (tzn. nie zależą od żadnej innej zmiennej)? Są to:

- *A* konsumpcyjne wydatki autonomiczne gospodarstw domowych.
- *K* poziom inwestycji dla stopy procentowej równej zero.
- *G* poziom wydatków rządowych.
- *X* eksport.
- *d* wrażliwość inwestycji na zmiany stopy procentowej.
- $n$  wrażliwość eksportu netto na zmiany stopy procentowej.
- *m* krańcowa skłonność do importu.
- *c* krańcowa skłonność do konsumpcji.
- *t* stopa podatkowa netto.
- *M* nominalna podaż pieniądza.
- *P* poziom cen.
- $k$  wrażliwość popytu na pieniądz na zmiany w produkcie.
- *h* wrażliwość popytu na pieniądz na zmiany w stopie procentowej.

Zmienne endogeniczne (tzn. zależne od innych zmiennych modelu), to:

*Y* – poziom produkcji.

*R* – stopa procentowa.

Na dobrą sprawę, gdy się dobrze przyjrzeć równaniu prostej IS i równaniu prostej LM, to tworzą one razem układ dwóch równań liniowych z dwiema niewiadomymi. Można go rozwiązać w sposób algebraiczny, jednak ze względu na mnóstwo literek oraz znikomą wartość poznawczą takiego podejścia, częściej rozwiązuje się go w postaci graficznej.

Wszystkie współczynniki są dodatnie. Zatem krzywa IS jest nachylona ujemnie, zaś krzywa LM jest nachylona dodatnio. Wygląda to tak:

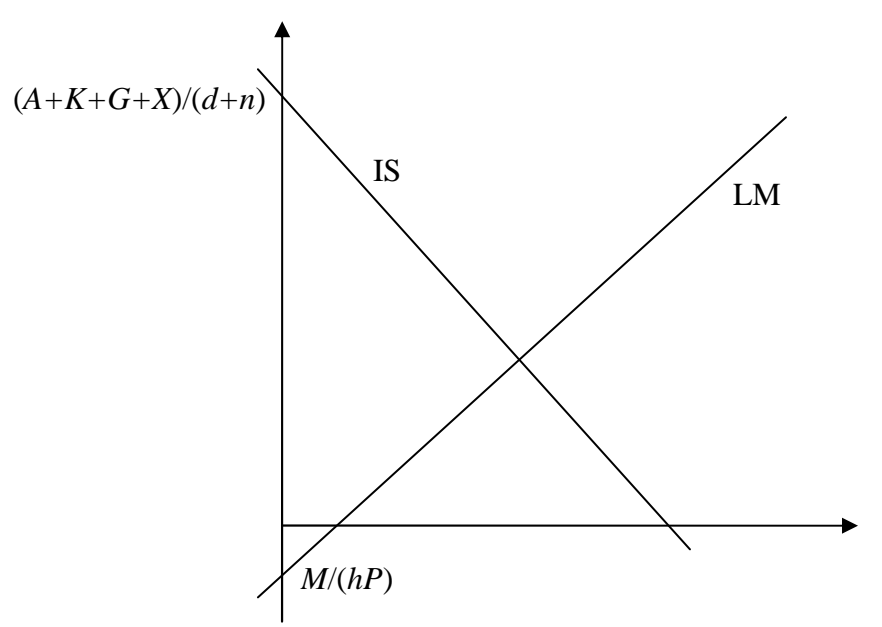

Wyrażenia przy osi pionowej oznaczają miejsca przecięcia się krzywych IS i LM z osią OY. Nachylenie krzywych zależy oczywiście od wyrażenia, które znajduje się we wzorze przy *Y* – im ono większe, tym krzywa bardziej stroma.

**Polityka fiskalna** jest to zbiór decyzji podejmowanych przez rząd i dotyczących wysokości podatków i wydatków.

**Polityka pieniężna** jest to zbiór decyzji podejmowanych przez bank centralny i dotyczących stopy procentowej, podaży pieniądza itp.

**Efekt majątkowy** polega na wzroście konsumpcji (równoległym przesunięciu w górę funkcji konsumpcji) wywołanym wzrostem majątku gospodarstw domowych, spowodowanym np. hossą na giełdzie.

**Efekt wypierania** polega na ograniczeniu wielkości popytu konsumpcyjnego i inwestycyjnego sektora prywatnego pod wpływem wzrostu wydatków państwa.

**Efekt realnych zasobów** wyraża wzrost realnej wartości aktywów posiadanych przez gospodarstwa domowe wywołany spadkiem cen.

**Efekt tłumienia** polega na tym, że w miarę wzrostu dochodu zwiększa się popyt na pieniądz, co powoduje wzrost stopy procentowej, przesunięcie nieco w dół krzywej popytu globalnego oraz spadek dochodu i produkcji.

## **Zadanie 1**

Posługując się modelem IS-LM wyjaśnij, jaki efekt w gospodarce będzie miała:

- a) Ekspansywna/restrykcyjna polityka fiskalna.
- b) Ekspansywna/restrykcyjna polityka pieniężna (monetarna).
- c) Wzrost/spadek autonomicznych wydatków konsumpcyjnych.
- d) Wzrost/spadek wrażliwości popytu inwestycyjnego/eksportu netto na zmiany stopy procentowej.
- e) Wzrost/spadek krańcowej skłonności do konsumpcji/krańcowej skłonności do importu/stopy podatkowej netto.
- f) Wzrost/spadek cen.
- g) Wystąpienie dodatniego efektu majątkowego połączone z ekspansywną polityką pieniężną (sytuacja sprzed obecnego kryzysu).

## **Zadanie 2**

Zbadaj i porównaj wpływ (efektywność) polityki fiskalnej na kształtowanie się produkcji i stopy procentowej, gdy:

- a) Bank centralny ustala stopę procentową i dostarcza odpowiednią ilość pieniądza by zaspokoić popyt na niego.
- b) Bank centralny manipuluje podaża pieniądza i stopą procentową tak, aby utrzymać stałą produkcję.